## **ДЕПАРТАМЕНТ ОБРАЗОВАНИЯ АДМИНИСТРАЦИИ МО Г. КРАСНОДАР МУНИЦИПАЛЬНОЕ БЮДЖЕТНОЕ ОБРАЗОВАТЕЛЬНОЕ УЧРЕЖДЕНИЕ ДОПОЛНИТЕЛЬНОГО ОБРАЗОВАНИЯ ДОМ ДЕТСКОГО ТВОРЧЕСТВА «Созвездие» МУНИЦИПАЛЬНОГО ОБРАЗОВАНИЯ ГОРОД КРАСНОДАР**

Принята на заседании педагогического совета МБОУ ДО ДДТ «Созвездие» Протокол №3 от «29» мая 2023 г.

## УТВЕРЖДАЮ:

Директор МБОУ ДО ДДТ «Созвездие» \_\_\_\_\_\_\_\_\_\_\_\_\_\_\_О.П. Савина Савина Ольга Павловна т<br>Подписано цифрово<br>подписью: Савина подписью: Савина Ольга Павловна Дата: 2023.06.07 15:58:18 +03'00'

от «29» мая 2023 г.

## **ДОПОЛНИТЕЛЬНАЯ ОБЩЕОБРАЗОВАТЕЛЬНАЯ ОБЩЕРАЗВИВАЮЩАЯ ПРОГРАММА**

# **Социально-педагогической направленности Эрудит»**

**Уровень программы:** базовый **Срок реализации программы:** 1 год (144 часа) **Возрастная категория:** от 9 до 11 лет **Состав группы:** 10 человек **Форма обучения:** очная **Вид программы:** модифицированная **Программа реализуется на бюджетной основе ID-номер Программы в Навигаторе 3916**

 **Автор – составитель:**

 Сараджан Рузана Геннадьевна Педагог дополнительного образования

г. Краснодар, 2023

## **Раздел 1 Комплекс основных характеристик образования**

#### **1.1. Пояснительная записка**

Цели, содержание и условия реализации дополнительных общеобразовательных общеразвивающих программ представлены в следующих нормативных документах:

1. Федеральный закон Российской Федерации от 29 декабря 2012 г. № 273- ФЗ «Об образовании в Российской Федерации» (далее – ФЗ № 273).

2. Распоряжение Правительства РФ от 31 марта 2022 г. N 678-р Об утверждении Концепции развития дополнительного образования детей до 2030 г. и плана мероприятий по ее реализации.

3. Стратегия развития воспитания в Российской Федерации до 2025 года, утвержденная распоряжением Правительства РФ от 29.05.2015 г. № 996-р.

4. Приоритетный проект «Доступное дополнительное образование детей», утвержден президиумом Совета при Президенте РФ по стратегическому развитию и приоритетным проектам от 30.11.2016 г. № 11.

5. Федеральный проект «Успех каждого ребенка», утвержденный 07 декабря 2018 г.

6. Приказ Министерства просвещения РФ от 09 ноября 2018 г. № 196 «Об утверждении Порядка организации и осуществления образовательной деятельности по дополнительным общеобразовательным программам».

7. Приказ Министерства просвещения РФ от 15 апреля 2019 г. № 170 «Об утверждении методики расчета показателя национального проекта «Образование» «Доля детей в возрасте от 5 до 18 лет, охваченных дополнительным образованием».

8. Постановление Главного государственного санитарного врача Российской Федерации от 28 сентября 2020 г. № 28 «Об утверждении СП 2.4.3648-20 «Санитарно-эпидемиологические требования к организациям воспитания и обучения, отдыха и оздоровления детей и молодежи».

9. Письмо Минобрнауки РФ «О направлении методических рекомендаций по организации независимой оценки качества дополнительного образования детей» № ВК-1232/09 от 28 апреля 2017 г.

10. Краевые методические рекомендации по проектированию дополнительных общеобразовательных общеразвивающих программ 2020 г.

11. Приказ Министерства просвещения Российской Федерации от 03 сентября 2019 г № 467 «Об утверждении Целевой модели развития региональных систем дополнительного образования детей».

12. Распоряжение губернатора Краснодарского края № 272-р от 20.11.2020 «О внедрении системы персонифицированного финансирования дополнительного образования детей в Краснодарском крае».

13. Закон Краснодарского края от 21 июля 2008 г. № 1539-КЗ «О мерах по профилактике безнадзорности и правонарушений несовершеннолетних в Краснодарском крае» (с изменениями на 30 декабря 2022 г.);

14. Методические рекомендации по проектированию дополнительных общеразвивающих программ от 18.11.2015 г. Министерство образования и науки РФ;

15. Приказ министерства образования, науки и молодежной политики Краснодарского края от 04.02.2020 г. № 420 «Об утверждении организационной структуры системы дополнительного образования детей Краснодарского края»;

16. Устав МБОУ ДО ДДТ «Созвездие» МО г. Краснодар.

**Направленность программы** – Социально-педагогическая.

**Актуальность** настоящей дополнительной образовательной общеразвивающей программы заключается в том, что интерес к изучению новых технологий у подрастающего поколения и у родительской общественности появляется в настоящее время уже в дошкольном и раннем школьном возрасте. Поэтому сегодня, выполняя социальный заказ общества, система дополнительного образования должна решать новую проблему - подготовить подрастающее поколение к жизни, творческой и будущей профессиональной деятельности в высокоразвитом информационном обществе. Поэтому было бы логично рассматривать информатику как системообразующий элемент содержания образования начальной школы – как предмет, поддерживающий все другие дисциплины, создающий удобный аппарат (лексический, структурный, логический) для изложения материала, решения задач и выработки технических навыков учащихся.

**Новизна данной программы** заключается в том, что знания по теории информационных технологий учащийся получает в контексте практического применения данного понятия, то есть дает возможность изучать теоретические вопросы в их деятельно-практическом аспекте. Программа значительно расширяет возможности формирования универсальных учебных и предметных навыков.

**Педагогическая целесообразность** программы «Эрудит» состоит в том, чтобы сформировать у подрастающего поколения новые компетенции, необходимые в обществе, использующем современные информационные технологии; позволит обеспечивать динамическое развитие личности ребенка, его нравственное становление; формировать целостное восприятие мира, людей и самого себя, развивать интеллектуальные и творческие способности ребенка в дошкольном возрасте.

Настоящая программа «Эрудит» предназначена для учащихся любого начального уровня развития, включая «нулевой» и реализуется на занятиях. В программе осуществлен тщательный отбор и адаптация материала для формирования предварительных знаний, способствующих восприятию основных теоретических понятий в базовом курсе информатики и информационных технологий, в соответствии с возрастными особенностями учащихся.

Компьютер как техническое средство обучения начинает более широко применяться в учебном процессе. Его применение повышает у учащихся мотивацию к обучению. Научившись работать с универсальными компьютерными программами, учащиеся могут в дальнейшем совершенствовать свои знания и

опыт, осваивая специализированные программы для их применения в учебном процессе.

**Отличительные особенности программы:** В содержании курса интегрированы задания из различных областей знаний. Особое внимание обращено на развитие логического мышления младших школьников.

Учитывая все вышесказанное, можно выделить основную цель данной программы.

### **1.2. Цели и задачи программы**

**Цель программы:** подготовка учащихся к эффективному использованию информационных технологий в учебной и практической деятельности, развитие творческого потенциала учащихся, подготовка к проектной деятельности, а также освоение знаний, составляющих начала представлений об информационной картине мира, информационных процессах и информационной культуре; овладение умением использовать компьютерную технику как практический инструмент для работы с информацией в учебной деятельности и повседневной жизни; воспитание интереса к информационной и коммуникативной деятельности, этическим нормам работы с информацией; воспитание бережного отношения к техническим устройствам.

Для реализации поставленной цели решаются следующие **задачи**:

## **- Личностные**

**формирование** уважительного отношения к иному мнению;

**развитие** коммуникативных и организаторских склонностей учащихся;

**формирование** установки на безопасный, здоровый образ жизни;

**развитие** потребности к самореализации, самостоятельности, ответственности, активности, аккуратности

#### **- Метапредметные:**

**развитие** художественного вкуса и эстетического восприятия окружающего мира; **развитие** умения работать с различными видами информации, в т.ч. графической, текстовой, звуковой, приобщении к проектно-творческой деятельности;

**Образовательные** (предметные) задачи ознакомительного уровня:

- приобретение первоначальных представлений о компьютерной грамотности;
- приобретение опыта использования информационных технологий в индивидуальной и коллективной учебной и познавательной, в том числе проектной деятельности;
- развитие деятельностной компетенции через погружение в предметную деятельность

**Адресат программы**. В объединение «Эрудит» принимаются все желающие в возрасте от 9 до 11 лет, не имеющие противопоказаний по состоянию здоровья. В течение года возможен дополнительный набор учащихся, которые зачисляются на основании результатов собеседования. Обучение по программе составляет 1 год.

Формы обучения – очная форма обучения. Срок реализации программы базового уровня - 1 год. **Основные формы обучения по программе:**

*Демонстрационная* **-** учащиеся слушают объяснения педагога и наблюдают за демонстрационным экраном или экранами компьютеров на ученических рабочих местах;

*Фронтальная -* подача учебного материала всем учащимся.

*Индивидуальная -* самостоятельная работа учащихся с оказанием помощи учащимся при возникновении затруднения, не уменьшая активности учащихся и содействуя выработки навыков самостоятельной работы.

*Групповая -* когда учащимся предоставляется возможность самостоятельно построить свою деятельность на основе принципа взаимозаменяемости, ощутить помощь со стороны друг друга, учесть возможности каждого на конкретном этапе деятельности. Всё это способствует более быстрому и качественному выполнению задания. Особым приёмом при организации групповой формы работы является ориентирование учащихся на создание так называемых мини групп или подгрупп с учётом их возраста и опыта работы на компьютере.

### **Режим, периодичность и продолжительность занятий:**

– 1 год обучения - 4 часа в неделю, 144 часов в год.

Продолжительность групповых занятий 45 минут, перерыв 10 минут.

## **1.3. Содержание программы 1.3.1.Учебный план**

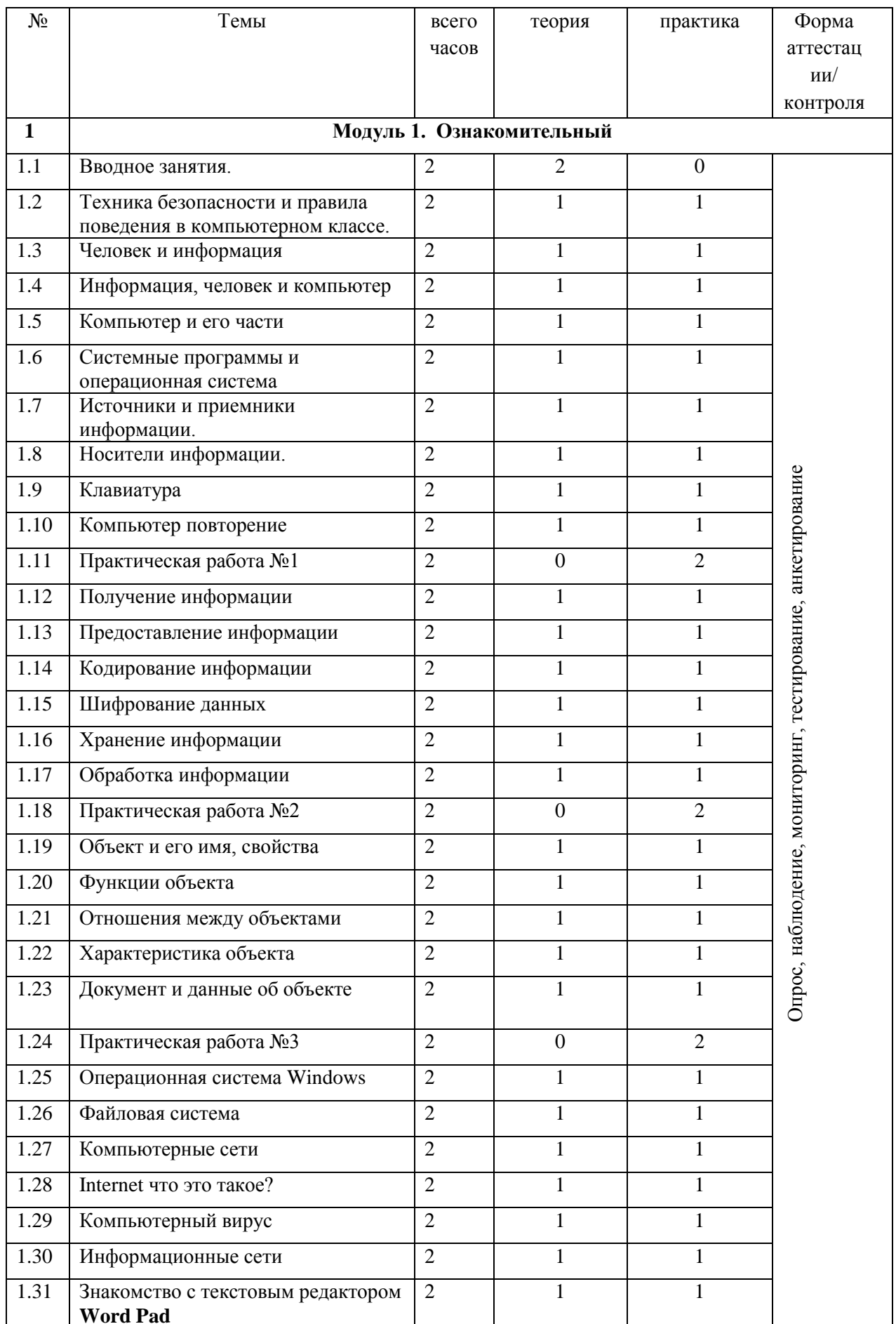

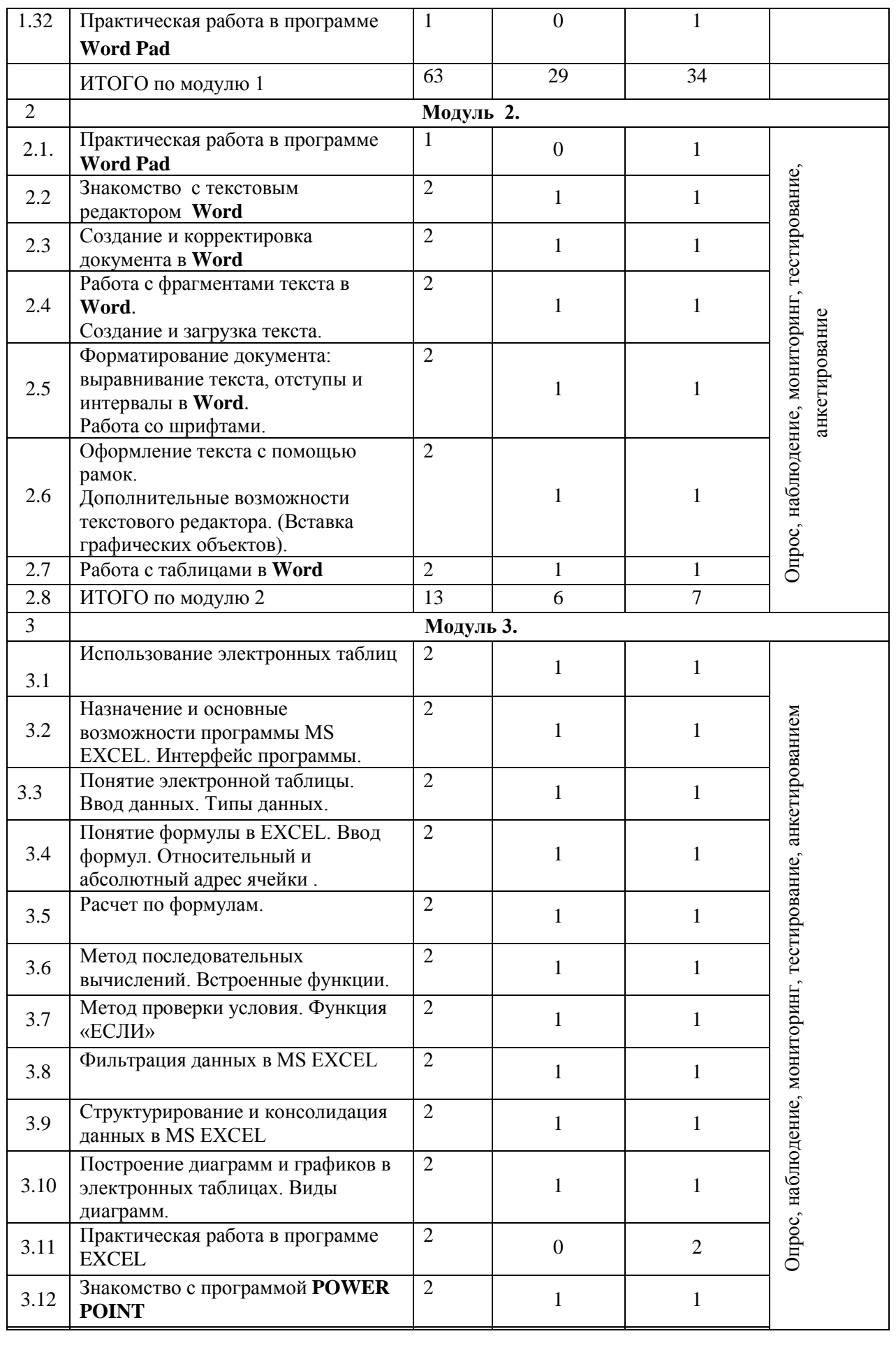

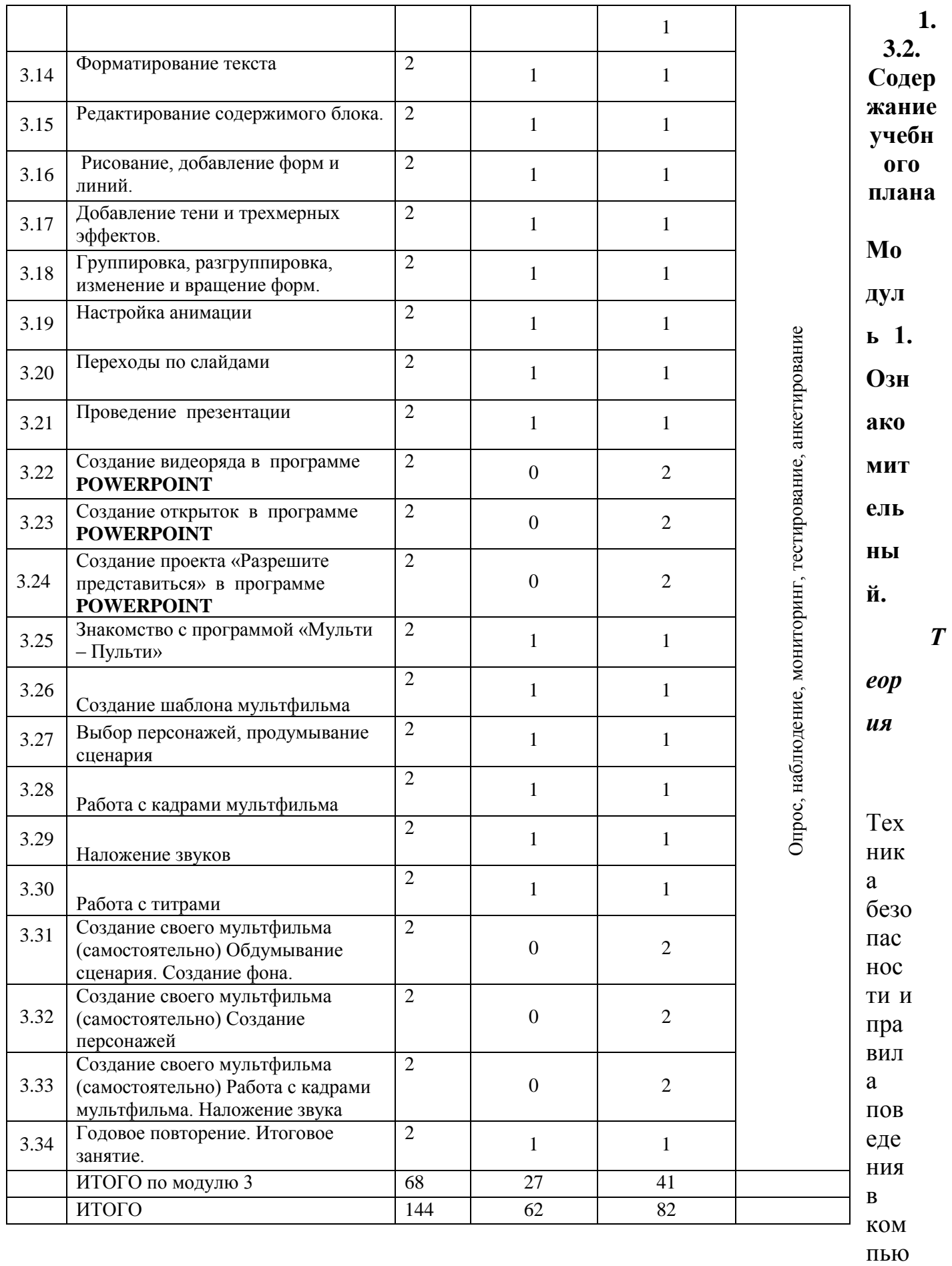

терном классе. Учащиеся узнают о понятиях: Человек и информация. Информация,

человек и компьютер. Компьютер – это система. Системные программы и операционная система. Источники и приемники информации. Носители информации. Клавиатура. Компьютер. Объект и его имя, свойства. Функции объекта. Отношения между объектами. Характеристика объекта. Документ и данные об объекте. Операционная система Windows. Файловая система. Компьютерные сети. Internet что это такое? Кто такой Компьютерный Вирус? Информационные сети. Знакомство с текстовом редакторе Word Pad.

#### *Практика*

Получение информации. Предоставление информации. Кодирование информации. Кодирование и шифрование данных. Хранение информации. Обработка информации. Практическая работа в программе Word Pad.

#### **Модуль 2.**

#### *Теория*

Учащиеся узнают способы работы с элементами управления: кнопками, списками. Панель быстрого доступа, ее настройка. Отмена выполненных и возврат отмененных действий. Создание новых документов, сохранение документов. Режимы просмотра документов. Масштабирование документа. Новые форматы файлов Microsoft Word 2007. Установка параметров страниц. Способы выделения текста. Форматирование символов. Характеристика основных параметров шрифта и показаны способы их изменения с использованием вкладки Главная. Возможности установки разрядки и уплотнения текста. Форматирование абзацев. Способы выравнивания и установки отступов абзацев относительно полей страницы. Способы установки межстрочных интервалов в абзаце и интервалов между абзацами. Работа со списками. Дано понятие списка. Создание нумерованного списка. Создание маркированного списка. Возможность работы с переносами в словах: автоматическая расстановка во всем документе, запрет переносов в отдельных фрагментах документа, удаление переносов. Проверка правописания, как при создании текста, так и во всем документе. Поиск и замена текста в документе. Использование синонимов (тезаурус). Перемещение и копирование фрагментов документа. Даны общие сведения о таблицах.

#### *Практика*

Знакомство с текстовым редактором Word. Создадут и научатся корректировать документ Word. Поработают с фрагментами текста в Word. Узнают о дополнительных возможностях текстового редактора. Вставка графических объектов. Работа с таблицами в Word. Различные способы создания таблиц в документах Microsoft Word 2007. Добавление и удаление элементов таблицы: столбцов, строк и отдельных ячеек. Изменение ширины столбцов и высоты строк. Объединение и разделение ячеек и таблицы. Оформление таблиц. Оформление текста в ячейках таблицы, в том числе вертикальное выравнивание и поворот. Вычисления в таблицах документов Microsoft Word 2007. Вставка в документ готовых рисунков из графических файлов. Создание графического примитива. Форматирование графического объекта. Группировка фигур. Работа с надписями. Объекты SmartArt. Объекты WordArt. Диаграммы в Word 2007.

## **Модуль 3.**

## *Теория*

Изучат интерфейс Microsoft Excel, ввод и редактирование данных в ячейках. Интерфейс MS Excel. Выравнивание текста и чисел. Выравнивание ячеек. Использование автоподбора. Границы ячеек. Шрифт ячейки. Цвет ячейки и текста. Функции и формулы Microsoft Excel: Арифметические действия в формулах. Ввод и редактирование формул. Копирование данных и формул с помощью буфера обмена. Принцип копирования формул. Абсолютная адресация. Функции Ошибки MS Excel.

Изучат программу POWER POINT. Понятие - Слайды. Выбор макетов слайдов. Последовательность действий при создании электронной презентации. Основные принципы дизайна. Дизайн презентации. Шаблоны презентации. Принципы стилевого оформления презентаций. Цветовая схема слайда. Изменение цветовой схемы слайдов презентации.

### *Практика*

Познакомятся с программой EXCEL. Использование электронных таблиц. Создание диаграмм в EXCEL. Работа с листами Microsoft Excel. Диаграммы Microsoft Excel: Работа с несколькими рабочими листами. Создание новой книги. Печать листов MS Excel. Диаграммы MS Excel. Корректировка диаграмм.

Знакомство с программой POWER POINT. Создание слайдов. Работа с фоном. Настройка анимации. Работа со слайдами. Проведение презентации. Создание видеоряда из презентации. Создание музыкальных открыток. Ввод и редактирование текста. Работа с графической информацией. Работа с сортировщиком слайдов. Добавление анимационных эффектов, настройка параметров анимации. Вставка звука, музыки и видеоклипов в презентацию. Создание презентации, использование управляющих кнопок и гипертекстовых переходов. Подготовка презентации к показу, демонстрация. Автоматическая и ручная смена слайдов, установка временных интервалов для демонстрации слайдов. Циклический [непрерывный показ](https://infourok.ru/go.html?href=%23m4) презентации в автоматическом режиме.

Изучение программы «Мульти – Пульти». Создание мультфильма.

#### **1.4. Планируемые результаты**

## **Личностные**

У учащихся будут сформирована широкая мотивационная основа, творческой деятельности, включающая социальные, учебно – познавательные и внешние мотивы; ориентация на понимание причин успеха в создании мультфильма; учебно-познавательный интерес к новому учебному материалу и способам решения новой частной задачи.

#### **Метапредметные**

Учащиеся будут владеть информационно - логическими умениями: определять понятия, создавать обобщения, строить логические рассуждения и делать выводы. Научатся самостоятельно планировать пути достижения целей, соотносить свои действия с планируемыми результатами, осуществлять контроль своей леятельности

#### Предметные

Учащиеся приобретут навыки работы с текстовыми документами; приобретут навыки работы с таблицами; сформируются навыки и умения работы на компьютере и составления композиций рисунков и презентаций.

Учащиеся должны уверенно и легко владеть компьютером; разбираться в том, какая программа за что отвечает; набирать и обрабатывать текст; создавать таблицу с данными; создавать простейшие формулы по расчету элементарных данных; самостоятельно составлять композиции; видеть ошибки и уметь их исправлять; знать терминологию; самостоятельно составлять слайды презентации; применять анимацию, дизайн, музыку; создавать собственные презентации «с нуля» или с помощью шаблона Microsoft Office PowerPoint; вставлять в презентации картинки из файлов и автофигуры; делать анимацию объектов, составляющих презентацию; использовать презентацию для сопровождения устного рассказа; создавать простейшие игры в программе Microsoft Office PowerPoint

| $\mathbf{n}/\mathbf{n}$ | Дата | Тема урока                         | Кол-           | Время   | Форма   | Место   | Форма                                                  |
|-------------------------|------|------------------------------------|----------------|---------|---------|---------|--------------------------------------------------------|
|                         |      |                                    | B <sub>0</sub> | проведе | занятия | проведе | контро                                                 |
|                         |      |                                    | часо           | ния     |         | ния     | ЛЯ                                                     |
|                         |      |                                    | $\bf{B}$       | занятия |         |         |                                                        |
|                         |      | Вводное занятия.                   | $\overline{2}$ |         | группов | ДДТ     |                                                        |
| 1                       |      |                                    |                |         | ая      |         |                                                        |
|                         |      | Техника безопасности и правила     | $\overline{2}$ |         | группов | ДДТ     |                                                        |
|                         |      | поведения в компьютерном классе.   |                |         | ая      |         |                                                        |
| 2                       |      |                                    |                |         |         |         |                                                        |
|                         |      | Человек и информация               | $\overline{2}$ |         | группов | ДДТ     |                                                        |
| 3                       |      |                                    |                |         | ая      |         |                                                        |
|                         |      | Информация, человек и компьютер    | $\overline{2}$ |         | группов | ДДТ     |                                                        |
| 4                       |      |                                    |                |         | ая      |         |                                                        |
|                         |      | Компьютер и его части              | $\overline{2}$ |         | группов | ДДТ     |                                                        |
| 5                       |      |                                    |                |         | ая      |         |                                                        |
|                         |      | Системные программы и операционная | $\overline{2}$ |         | группов | ДДТ     | деятельность                                           |
|                         |      | система                            |                |         | ая      |         |                                                        |
| 6                       |      |                                    |                |         |         |         |                                                        |
|                         |      | Источники и приемники информации.  | $\overline{2}$ |         | группов | ДДТ     |                                                        |
| 7                       |      |                                    |                |         | ая      |         |                                                        |
|                         |      | Носители информации.               | $\overline{2}$ |         | группов | ДДТ     |                                                        |
| 8                       |      |                                    |                |         | ая      |         |                                                        |
|                         |      | Клавиатура                         | $\overline{2}$ |         | группов | ДДТ     |                                                        |
| 9                       |      |                                    |                |         | ая      |         |                                                        |
|                         |      | Компьютер повторение               | $\overline{2}$ |         | группов | ДДТ     | Опрос, наблюдение, мониторинг, тестирование, проектная |
| 10                      |      |                                    |                |         | ая      |         |                                                        |
|                         |      | Практическая работа №1             | $\overline{2}$ |         |         | ДДТ     |                                                        |
| 11                      |      |                                    |                |         | группов |         |                                                        |
|                         |      |                                    |                |         | ая      |         |                                                        |

Раздел 2. Комплекс организационно-педагогических условий Календарный учебный график  $2.1.$ 

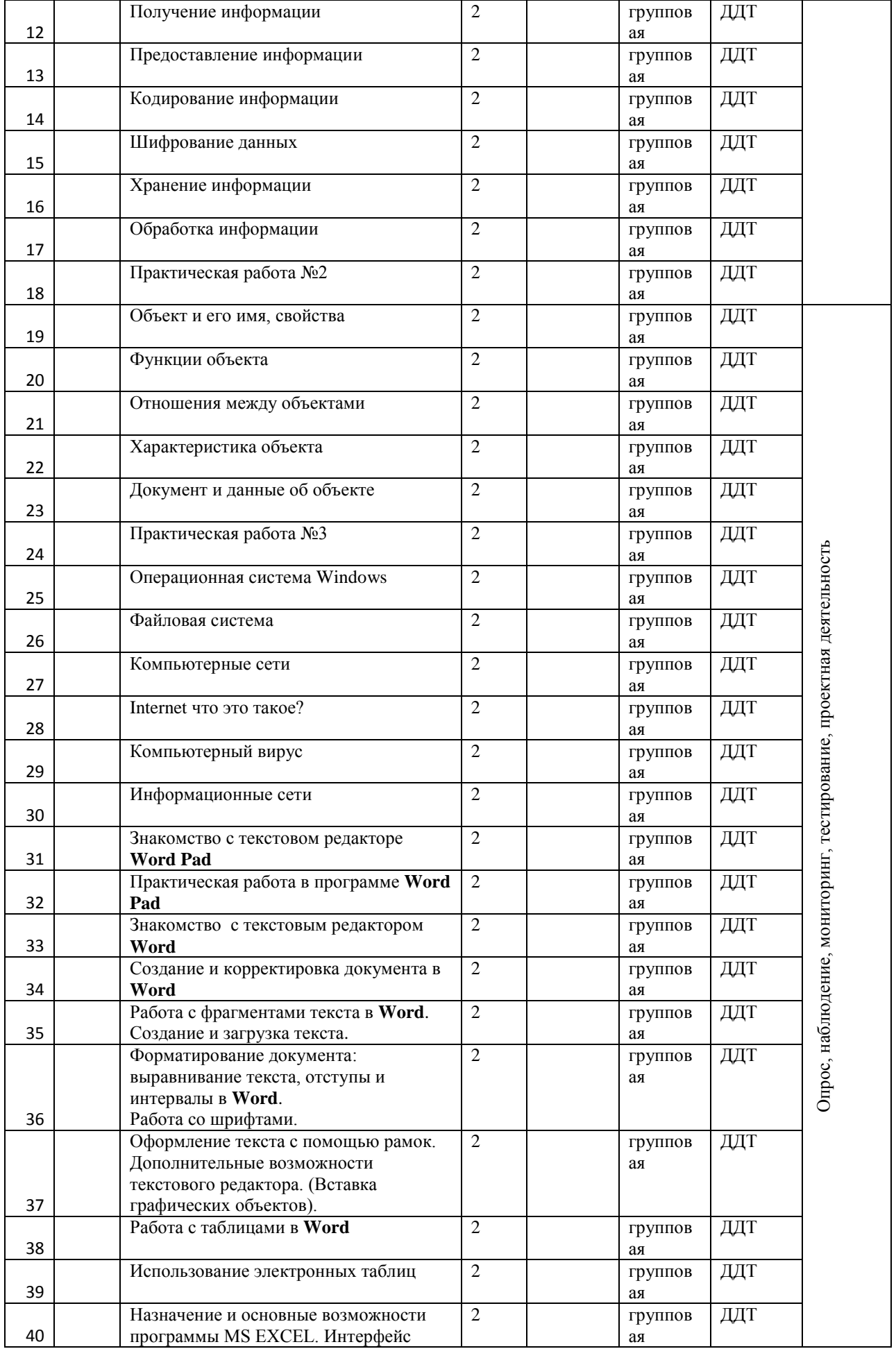

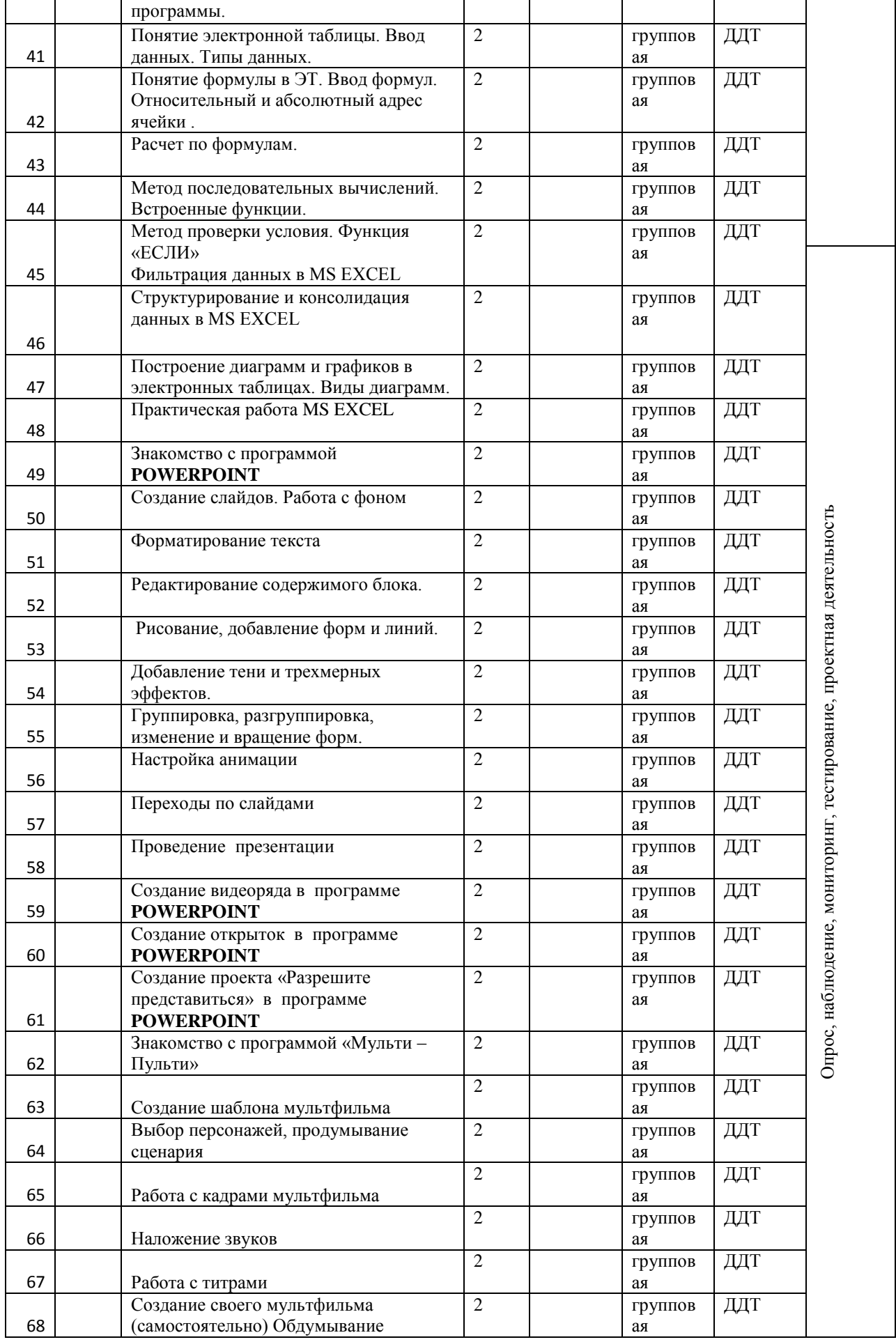

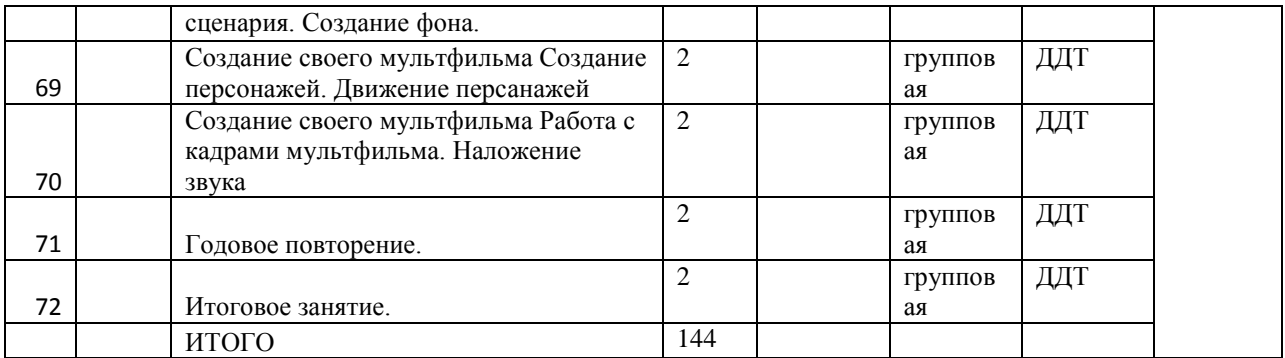

## **2.1. Условия реализации программы**

#### **Материально-техническое обеспечение:**

- мультимедийный проектор,
- принтер,
- сканер,
- акустические колонки,
- персональный компьютер,
- магнитная доска,
- интерактивный комплекс (проектор+доска)
- простой карандаш,
- цветные карандаши,
- ластик,
- цветные маркеры.

## **Информационное обеспечение:**

Компьютерную поддержку рекомендуется осуществлять на протяжении двух лет обучения в соответствии с планированием курса с помощью электронных средств учебного назначения, таких как:

- клавиатурные тренажеры с регулируемой скоростью работы;
- компьютерные раскраски и геометрические конструкторы;
- компьютерные мозаики;
- графический редактор Paint
- векторный редактор, встроенный в MS Word;
- программа MS EXCEL:
- офисное приложение PowerPoint;
- программа «Мульти Пульти».

## **2.3. Формы аттестации**

#### **Формы отслеживания и фиксации образовательных результатов.**

Контроль знаний, умений и навыков учащихся обеспечивает оперативное управление учебным процессом и выполняет проверочную, воспитательную и корректирующую функции.

Текущий контроль успеваемости учащихся проводится в рамках аудиторного времени, предусмотренного на учебный предмет. Преподаватель имеет возможность по своему усмотрению проводить промежуточные просмотры по разделам программы.

Формы промежуточной аттестации:

Самостоятельная работа ― творческий просмотр (проводится в рамках аудиторного времени);

Промежуточный контроль успеваемости учащихся проводится в рамках аудиторного времени, предусмотренного на учебный предмет, в виде творческого просмотра по окончании первого полугодия.

Тематика итоговых заданий в конце каждого учебного года может быть связана с планом творческой работы, конкурсно-выставочной деятельностью образовательной организации.

**Формы предъявления и демонстрации образовательных результатов:** конкурсы; выставки; фестивали; открытые занятия.

#### **2.4. Оценочные материалы**

Перечень (пакет) диагностических методик, позволяющих определить достижения учащимися планируемых результатов.

1. Контрольные задания для заполнения сводной диагностической таблицы знаний, умений и навыков учащихся *(Приложение 1*).

2. Критерии оценок для заполнения диагностической карты (методика В.В. Синявского и В.А. Федорошина) по определению коммуникативных и организаторских склонностей (КОС) учащихся (*Приложение 2*).

3. Пакет методик и тестовых заданий для диагностики личностного развития учащихся по дополнительной общеобразовательной общеразвивающей программе *(Приложение 3).*

## **2.5. Методические материалы**

#### **Особенности организации образовательного процесса.**

В процессе реализации программы предполагается очное обучение.

**Методы обучения** - словесный, наглядный практический; объяснительноиллюстративный, игровой, дискуссионный, проектный и др.) и воспитания (убеждение, упражнение, стимулирование, мотивация и др.).

## **Формы организации образовательного процесса** – групповая.

**Формы организации учебного занятия** – беседа, встреча с интересными людьми, игра, , конкурс, мастер-класс, открытое занятие, практическое занятие, праздник, семинар, соревнование, тренинг, фестиваль, чемпионат.

#### **Педагогические технологии.**

В процессе реализации образовательного процесса педагогом применяются различные образовательные технологии: технология личностно-ориентированного обучения, здоровьесберегающие технологии, технология игрового обучения, технология информационного обучения.

### **Алгоритм традиционного учебного занятия.** *Подготовительный этап занятия – 5-10 минут.*

Организованный сбор детей в классе.

- Приветствие.

 - Игровое упражнение «Ракета». Для поднятия настроения и настроя на работу.

## *Основная часть занятия – 25-30 минут.*

Повторение пройденного материала Повторение изученного на прошлом занятии материала. (10 мин)

Изучение нового материала.

## *Заключительная часть занятия – 3-5 минут.*

- Закрепление изученного материала. Запись в тетрадь.
- Изучение пройденного материала на практических примерах.
- Прощание.

Выход из класса.

Структура занятия может изменяться в зависимости от поставленных дидактических задач в процессе занятия.

из них могу не иметь места в зависимости от педагогических целей.

# **2.6. Список использованной литературы**

1. Практические задания по курсу «Пользователь персонального компьютера». Методическое пособие./Разработано: В.П.

2. Жуланова, Е.О. Казадаева, О.Л. Колпаков, В.Н. Борздун, М.А. Анисова , О.Н. Тырина, Н.Н. Тырина-Кемерово: КРИПКиПРО.- 2011.

3. Учебные проекты с использованием MS Office/ Учебное пособие. – М.:БИНОМ, Лаборатория знаний, 2009

4. Демирчоглян Г. Г. Компьютер и здоровье. – М.: Советский спорт, 1995. –  $64c$ .: ил.

5. Фомичева О. С. Воспитание успешного ребенка в компьютерном веке. – М.: Гелиос АРВ, 2000,192 с., ил.

## **Рекомендованные сайты:**

1. «Педсовет/Pedsovet.org» по ссылке [http://new.pedsovet.org/articles/article/view/id/211178.](http://new.pedsovet.org/articles/article/view/id/211178)

2. Информационно-методический портал «Образование» [www.dopedu.ru](http://www.dopedu.ru/) 

3. Сайт Департамента образования администрации МО г. Краснодар [www.uo.krd.ru](http://www.uo.krd.ru/)

4. Сайт МБОУ ДО ЦДТ «Прикубанский» [www.cdt23.ru](http://www.cdt23.ru/) 

5. Образовательный ресурс и социальная сеть, где можно скачать презентации на различные темы, или разместить свои презентации [http://myshared.ru](http://clck.yandex.ru/redir/dv/*data=url%3Dhttp%253A%252F%252Fmyshared.ru%26ts%3D1456752019%26uid%3D2214814821451998001&sign=f63ce51f60f732778fcf625301a320ac&keyno=1)

Приложение № 1 к дополнительной общеобразовательной общеразвивающей программе **Эрудит»**

Проверка уровня знаний, умений и навыков учащихся осуществляется на основе прохождения контрольных заданий по каждому году обучения.

## Примерный перечень вопросов по теоретическим разделам и темам учебного предмета

### «Правила поведения в компьютерном классе»

- 1. Что нужно делать при появлении запаха гари в компьютерном классе?
- 2. Что надо делать, если есть неисправность в работе аппаратуры или вы слышите какой-либо необычный звук?
- 3. Перечислить требования безопасности в аварийных случаях.
- 4. Как обезопасить флеш-носители от вирусов?
- 5. Назвать правила гигиены, которые необходимо соблюдать в компьютерном классе
- 6. Что запрещается делать в компьютерном классе?
- 7. Перечислить обязанности учащегося в компьютерном классе.

## «Графический редактор Paint»

- 1. Какие виды компьютерной графики вы знаете?
- 2. Какие инструменты есть в графическом редакторе Paint?
- 3. Как поместить информацию в буфер обмена?
- 4. Чем отличается команда «Сохранить как» от «Сохранить»?
- 5. Какое расширение имеют файлы, созданные в графическом редакторе Paint?

## «Текстовой редактор Word»

- 1. Для чего предназначена программа Word?
- 2. Что такое документы?
- 3. Какие элементы присутствуют в окне Word?
- 4. Что такое системное меню и для чего оно нужно?
- 5. Что такое масштабные линейки, как их убрать?
- 6. Как создать новый документ?

## «Табличный редактор Excel»

- 1. Что такое электронная таблица?
- 2. Как называется документ в Excel и из чего он состоит?
- 3. Как добавить новый лист в книгу? Как переименовать лист?
- 4. Что такое ячейка?
- 5. Из чего состоит адрес ячейки?
- 6. Что такое активная ячейка?

## «Основы работы в программе MS Power Point»

- 1. Что такое компьютерная презентация?
- 2. С каким расширением по умолчанию сохраняется файл презентации в MS Power Point?
- 3. Какая информация выводится в строке состояния?
- 4. Где располагается и как настраивается панель быстрого доступа в окне MS Power Point ?
- 5. Что такое слайд? Из чего он состоит?
- 6. Каким образом можно создать новую презентацию?
- 7. Что такое шаблон презентации?
- 8. Как добавить новый слайд в презентацию?
- 9. Как удалить слайд?
- 10.Как изменить порядок слайдов в презентации?
- 11.Как изменить фон и цвета на слайде?

## **«Основы работы в программе Мульти - Пульти»**

- 1.Что такое кадр мультфильма?
- 2.Для чего нужен фон?
- 3.Как добавить нового персонажа?
- 4.Как озвучить персонажа?
- 5.Что такое СМЕНА ДЕЙСТВИЯ АКТЕРА?
- 6.Для чего нужен пульт управления?

#### Сводная диагностическая таблица знаний, умений и навыков учащихся на полнята по уч. год.

ФИО педагога

 $N<sub>2</sub>$  группы , год обучения

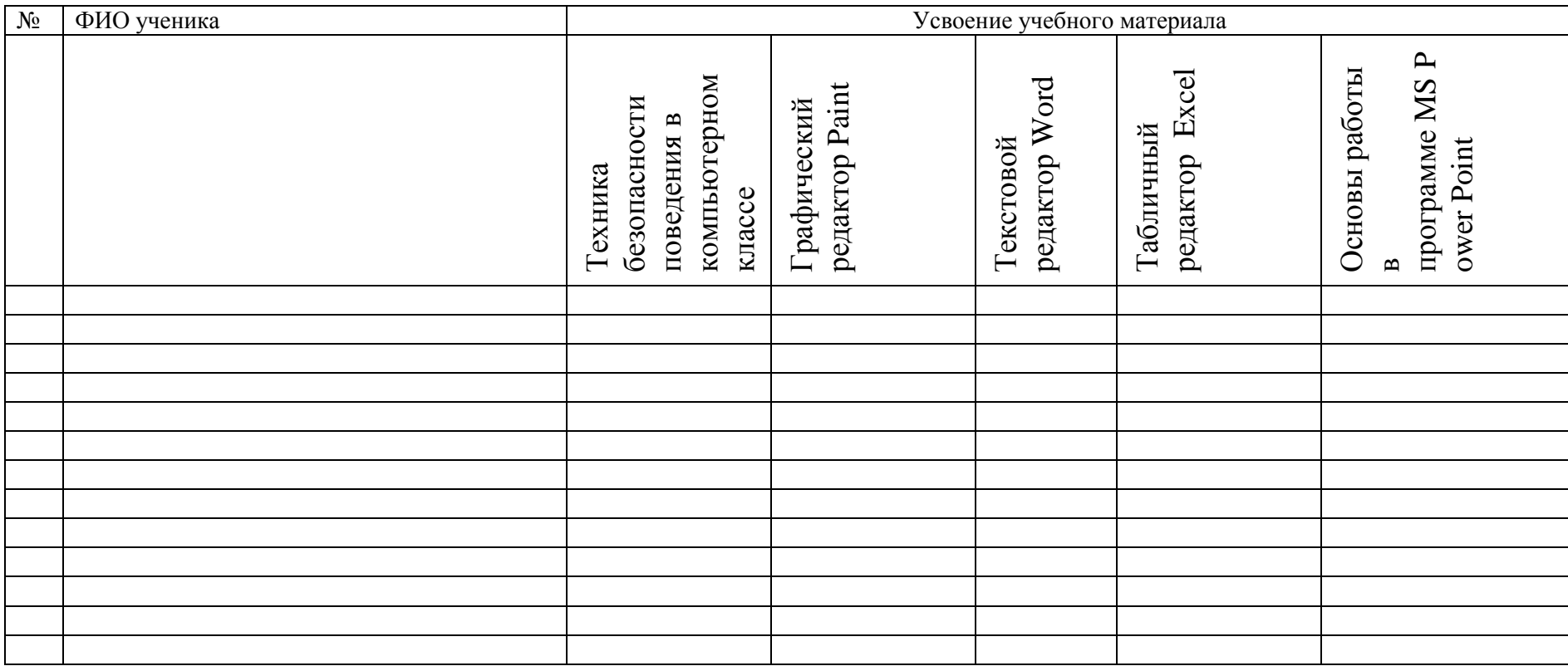

Уровни: от 0-3 - низкий уровень, 4-7 - средний уровень, 8-10 - высокий уровень.

#### к дополнительной общеобразовательной общеразвивающей программе Эрудит»

#### Диагностическая карта по определению коммуникативных и организаторских склонностей учащихся (методика В.В. Синявского

и В.А. Федорошина)

по образовательной программе «Эрудит»

» на учебный год.

(на основании педагогического наблюдения)

ФИО педагога  $\frac{1}{\Gamma}$ , год обучения  $N_2$ 

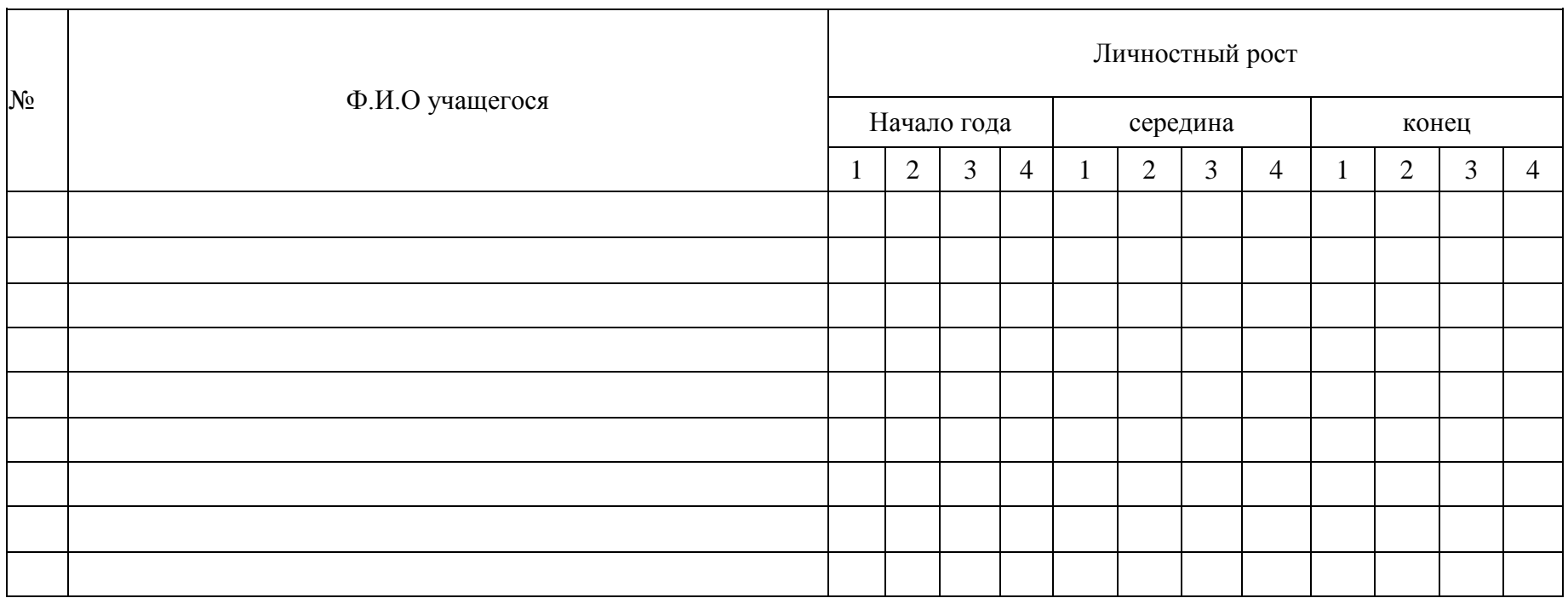

Уровни: 0-3 – низкий уровень, 4-7 – средний уровень, 8-10 – высокий уровень.

## **Критерии оценки по определению коммуникативных и организаторских склонностей учащихся.**

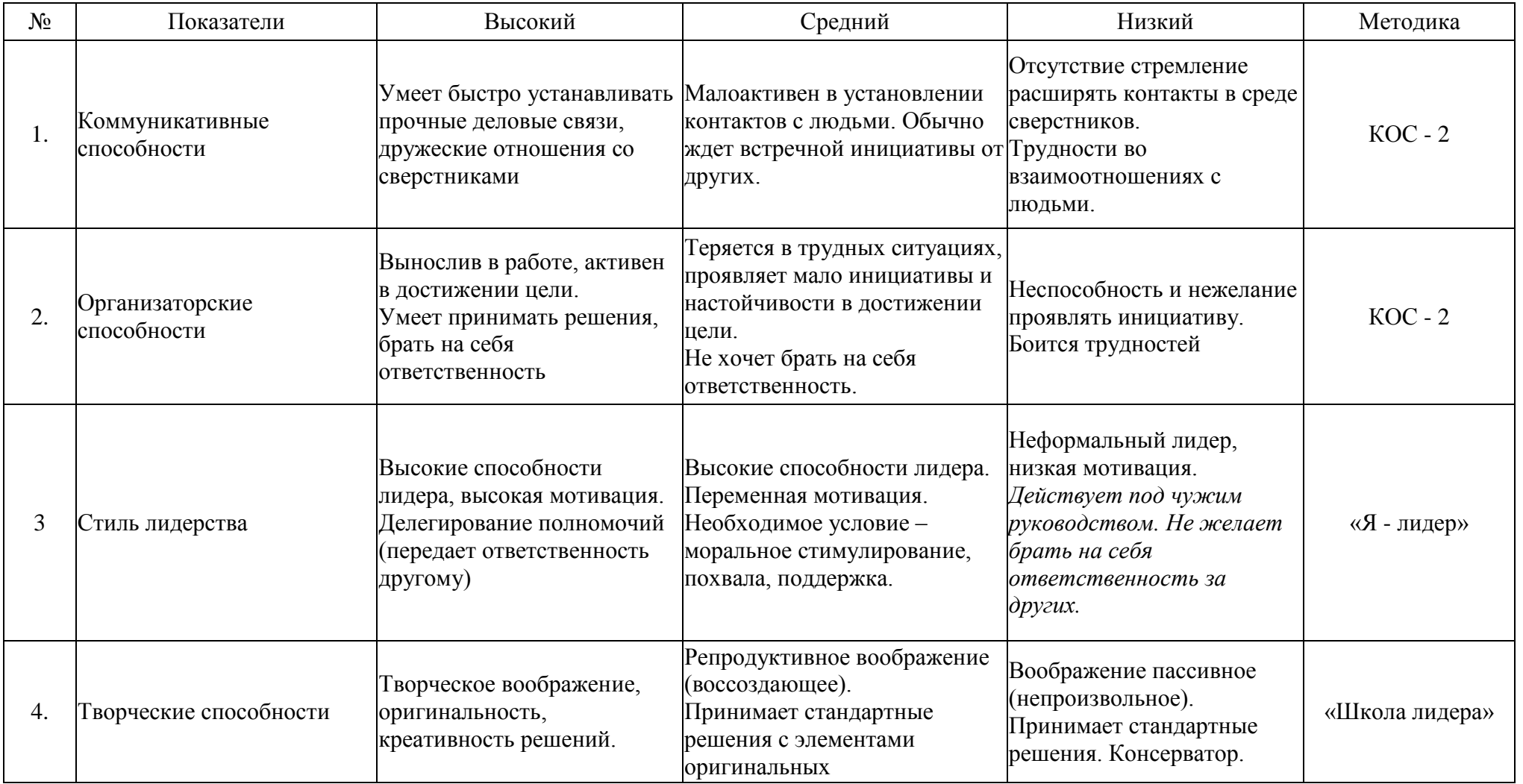

к дополнительной общеобразовательной общеразвивающей программе **«Эрудит»**

## **Диагностика результатов личностного развития учащихся по дополнительной общеобразовательной общеразвивающей программе**

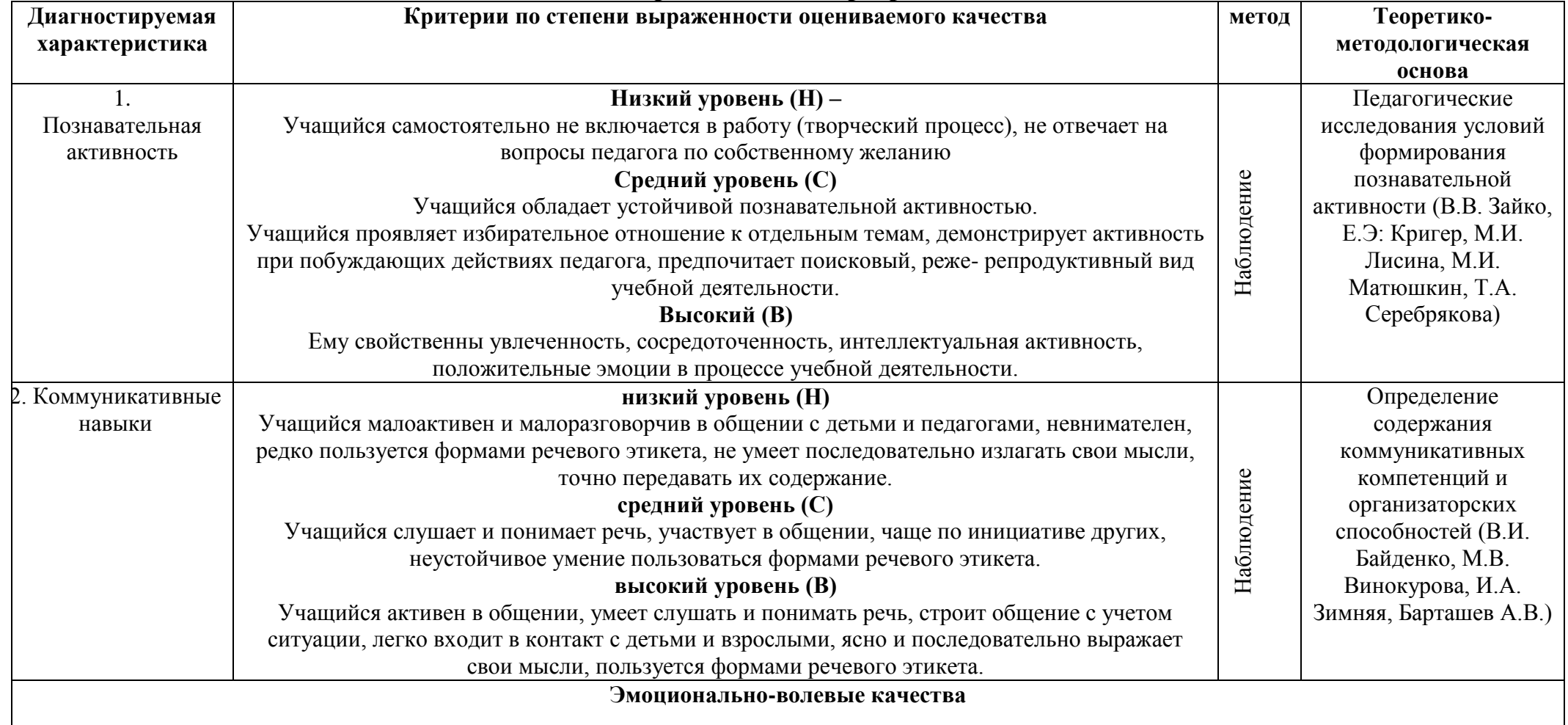

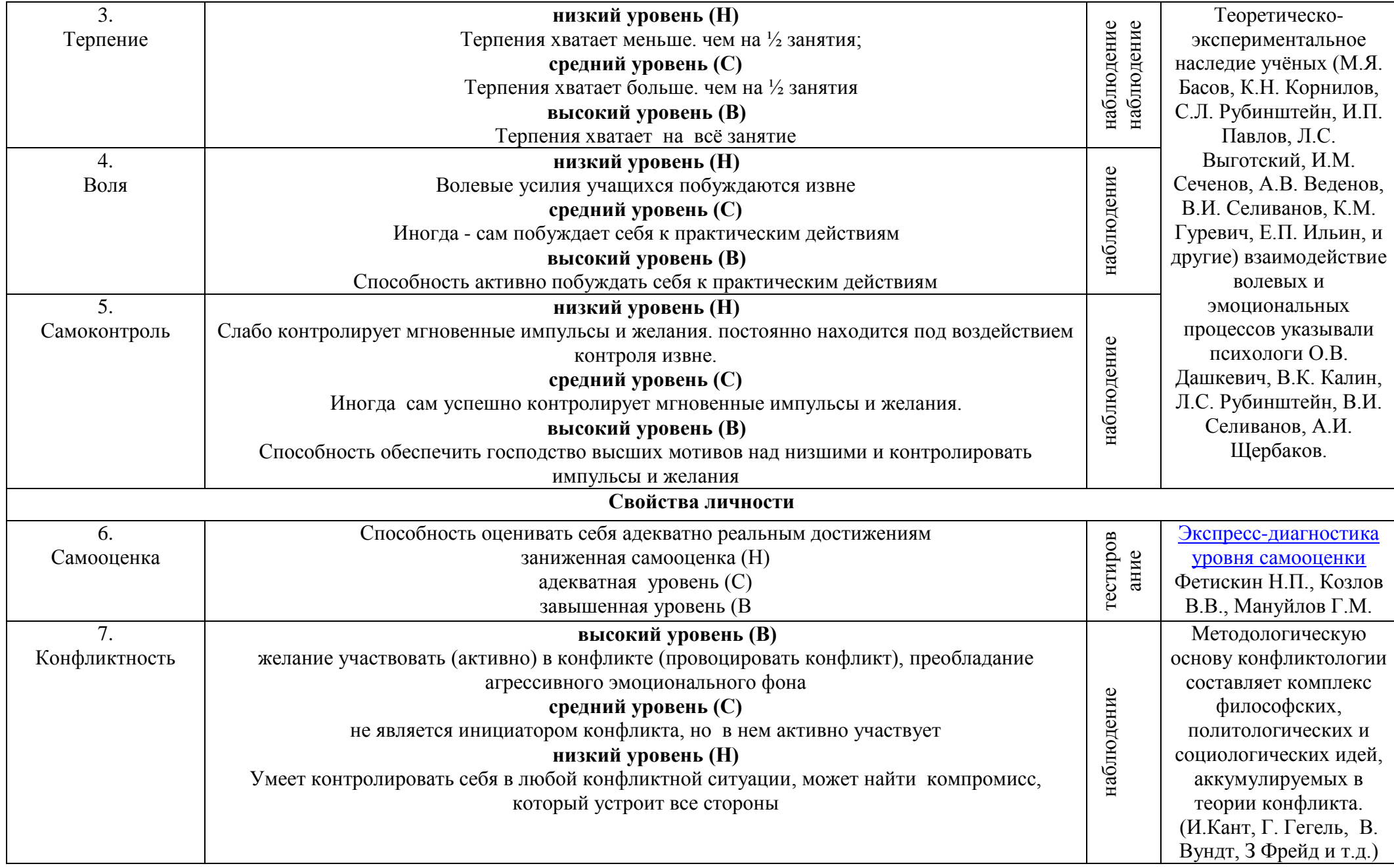

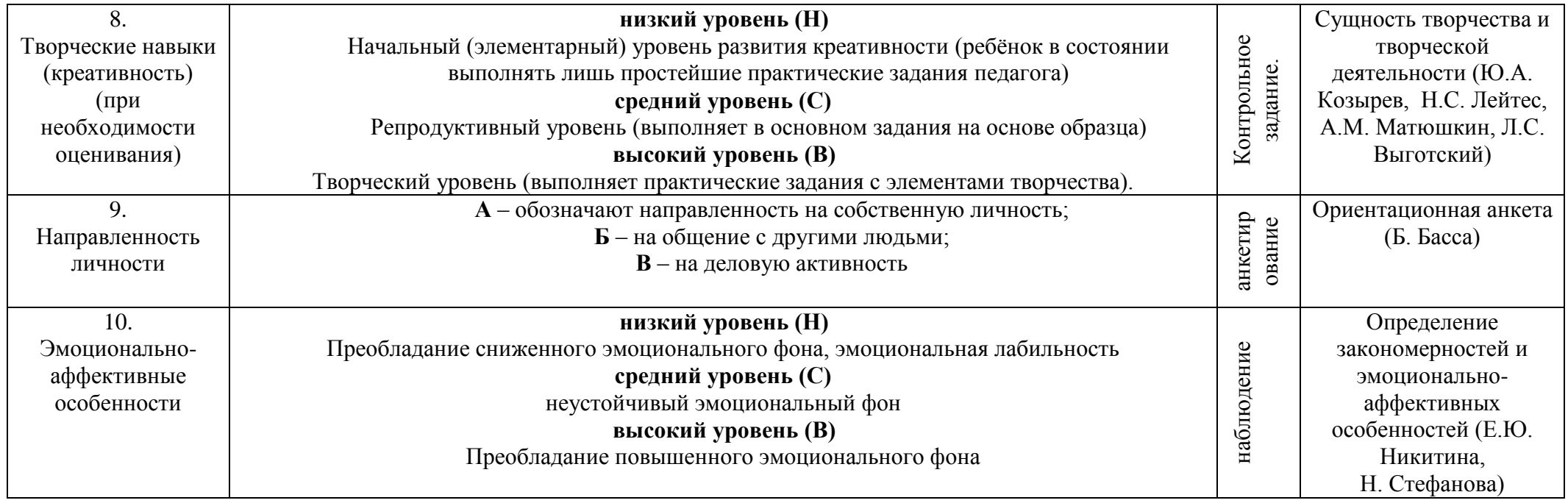

# Сводная диагностическая карта по определению личностного развития учащихся по дополнительной

## 

(карточка учета результатов личностного развития учащегося)

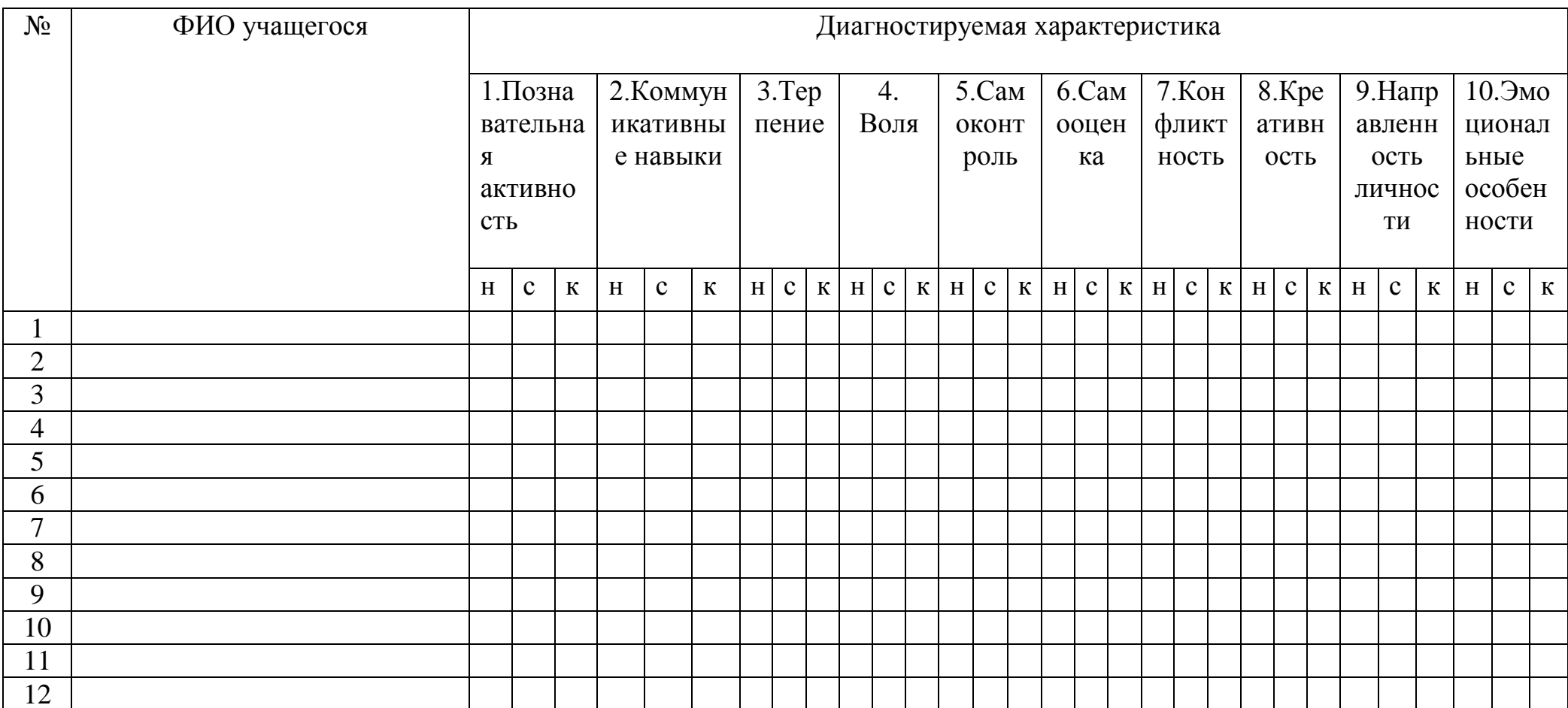